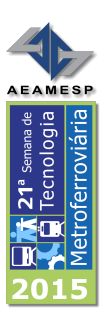

# 21ª SEMANA DE TECNOLOGIA METROFERROVIÁRIA, PRÊMIO TECNOLOGIA E DESENVOLVIMENTO METROFERROVIÁRIOS

Categoria 3

# SIMULAÇÃO DE COMPOSIÇÃO FERROVIÁRIA EM CREMALHEIRA ACIONADA POR MOTORES DE INDUÇÃO E INVERSORES DE FREQUÊNCIA

Mário Eiras Filho

# 1 – INTRODUÇÃO

O presente trabalho traz o estudo da simulação do desempenho (simulação de marcha) de composição ferroviária em tração de cremalheira no trecho da serra de Paranapiacaba da MRS Logística S.A., acionada por motores de corrente alternada alimentados em corrente continua 3kV e inversores de freqüência, afim de permitir a especificação técnica para construção de novas locomotivas, visando aumento de capacidade do sistema, bem como estimar com alto grau de precisão o aumento de consumo de energia e corrente elétrica tomada do sistema fixo afim de balizar estudo de viabilidade econômica e avaliar a necessidade de substituição do sistema fixo de subestações e rede aérea. A metodologia tem como base a teoria da tração elétrica para equacionamento da dinâmica do movimento, a teoria de controle do motor de indução e a teoria de funcionamento do próprio motor de indução para obtenção das curvas da corrente captada pelos pantógrafos e conseqüentemente a Energia demandada e possibilidade de execução da locomotiva, principais resultados deste trabalho. A aplicação da metodologia é dada através da simulação da composição no trecho da Serra de Paranapiacaba em viagem de subida e para tanto, esta desenvolvido modelo de simulação utilizando meios computacionais na base do link de simulação Simulink Simscape do Matlab@.

## 2 - DIAGNOSTICO

A ferrovia em cremalheira que se destina a ligação do planalto do Estado de São Paulo na localidade de Paranapiacaba ao seu litoral na localidade de Cubatão. Este trecho vence um desnível de 800 metros em 8 quilômetros de extensão com rampa média de 10% de inclinação.

A via férrea é singela de bitola de 1,6 metros com cremalheira em barra Abt tripla e tração elétrica com linha de catenária em corrente continua de 3 kV.

Único em sua categoria no mundo o sistema de Cremalheira Aderência da MRS Logística S.A construído nos anos 70 esta com sua capacidade esgotada e constitui "gargalo" logístico e estratégico para o pais e para a MRS impossibilitando seu crescimento no eixo Santos – São Paulo. O sistema atual opera com viagens de 500 tb em dupla tração e locomotivas Hitachi Elétricas de 2460 kW, em linha singela de cremalheira em rampa de 10% com ciclos de quatro viagens descendentes, reversão e retorno de quatro viagens ascendentes, em velocidades ascendente 26 km/h e descendente de 23 km/h. Este regime impõe uma capacidade máxima de 8 mm tu/ano. O esgotamento da capacidade

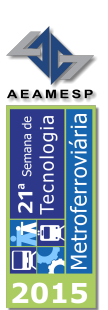

bem como a obsolescência da locomotiva e conseqüente confiabilidade declinante impõe a necessidade de especificação e aquisição de novas locomotivas em tecnologia moderna. A idéia será a ampliação da capacidade da dupla tração para lotação de 750 tb/viagem coma aumento da velocidade de marcha e conseqüentemente ampliação da capacidade. A adoção de locomotiva com motores de indução tem base em dois pontos. Primeiro já é uma tecnologia amplamente utilizada na Europa em tração elétrica e segundo, a principal vantagem em relação aos motores DC esta na relação peso/potência e momento de inércia dos motores AC, neste caso, bem menores o que significa mais potência para o mesmo tamanho de locomotiva, além de permitir melhor controle de velocidade e maior capacidade de frenagem dinâmica principalmente a baixas velocidades.

Por se tratar de um projeto "taylor made". Neste caso os fabricantes se dispõe a entregar o equipamento segundo as especificações do cliente, assim, será necessário construir uma especificação técnica coerente e precisa e que respeite o balanço custo/desempenho. Neste caso o uso de simulação deve ser utilizado como ferramenta de descarte de incertezas e para balizar os impactos nas instalações fixas tais como rede aérea de tração e subestações.

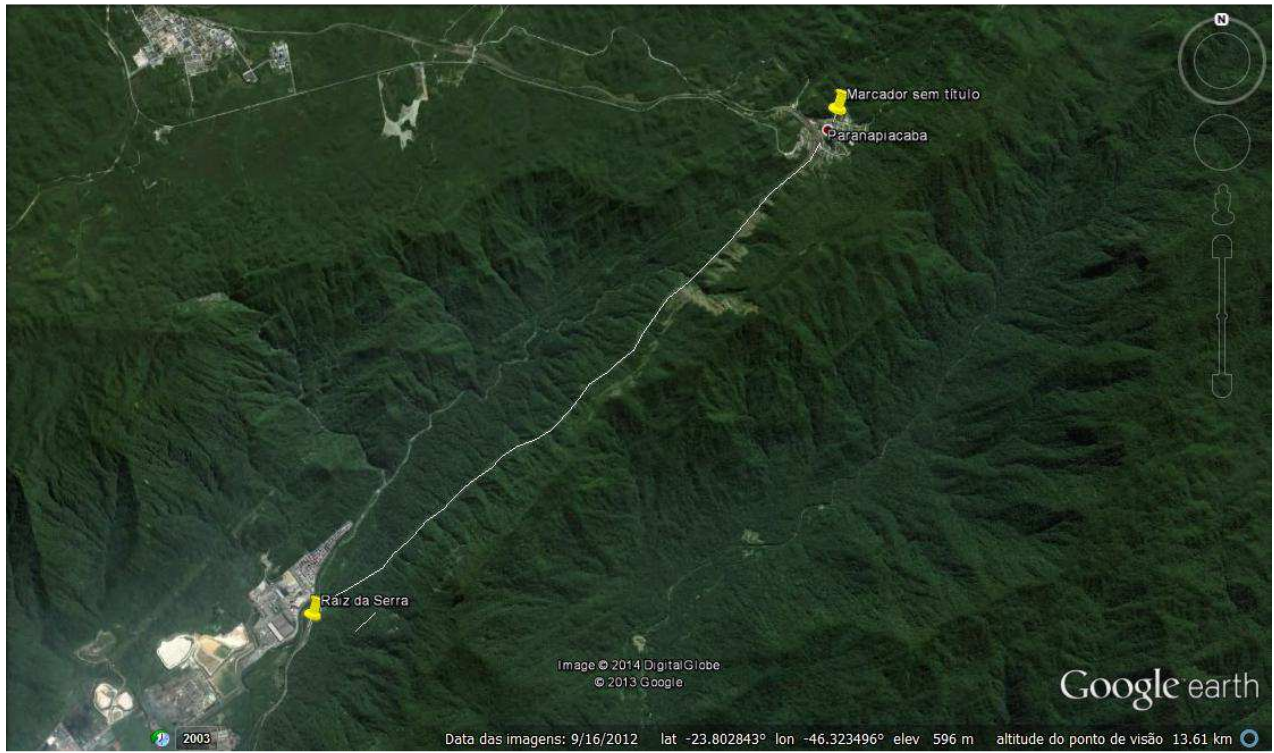

Serra de Paranapiacaba

### 3 - DESENVOLVIMENTO

### 3.1 – DINAMICA DO MOVIMENTO

O movimento de um trem, definido no traçado da via, é similar ao de um ponto material. Tal movimento é descrito pela segunda lei de Newton segundo a equação diferencial:

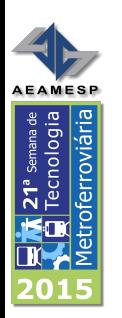

$$
Fmotor - (Rmpt + Rc + Ri) = m.k.\frac{dv}{dt}
$$
 (1)  

$$
V = \int a \, dt \qquad e \qquad S = v \, dt
$$
 (2)

Fmotor é a força linear produzida pelos motores de tração e no caso de tração em cremalheira esta deve ser decomposta:

$$
Fmotor = Fmcr + Fmad \tag{3}
$$

Fmcr será a força produzida pelos motores de cremalheira no contato dente a dente da roda dentada de cremalheira no seu diâmetro primitivo somente quando em setor de cremalheira, e Fmad será a força produzida pelas rodas de aderência e têm comportamento similar as locomotivas de simples aderência comuns e esta sujeita a deslizamento. Neste caso vale a restrição:

$$
Fmad \n\left| \n\left| \n\left| \n\right| \n\right| \n\left| \n\left| \n\left| \n\right| \n\right| \n\left| \n\left| \n\right| \n\left| \n\left| \n\right| \n\left| \n\right| \n\left| \n\left| \n\right| \n\left| \n\right| \n\left| \n\left| \n\right| \n\left| \n\right| \n\left| \n\right| \n\left| \n\right| \n\left| \n\right| \n\left| \n\right| \n\left| \n\right| \n\left| \n\left| \n\right| \n\left| \n\right| \n\left| \n\right| \n\left| \n\right| \n\left| \n\right| \n\left| \n\right| \n\left| \n\right| \n\left| \n\right| \n\left| \n\right| \n\left| \n\right| \n\left| \n\right| \n\left| \n\right| \n\left| \n\right| \n\left| \n\right| \n\left| \n\right| \n\left| \n\right| \n\left| \n\right| \n\left| \n\right| \n\left| \n\right| \n\left| \n\right| \n\left| \n\right| \n\left| \n\right| \n\left| \n\right| \n\left| \n\right| \n\left| \n\right| \n\left| \n\right| \n\left| \n\right| \n\left| \n\right| \n\left| \n\right| \n\left| \n\right| \n\left| \n\right| \n\left| \n\right| \n\left| \n\right| \n\left| \n\right| \n\left| \n\right| \n\left| \n\right| \n\left| \n\right| \n\left| \n\right| \n\left| \n\right| \n\left| \n\right| \n\left| \n\right| \n\left| \n\right| \n\left| \n\right| \n\left| \n\right| \n\left| \n\right| \n\left| \n\right| \n\left| \n\right| \n\left| \n\right| \n\left| \n\right| \n\left| \n\right| \n\left| \n\right| \n\left| \n\right| \n\left| \n\right| \n\left| \n\right| \n\left| \n\right| \n\left| \n\right|
$$

Fad é a máxima força aplicada nas rodas da locomotiva sem causar patinação e vale:

$$
Fad = Pad \cdot c \tag{5}
$$

O fator c amplamente conhecido é expresso em percentual e representa a parcela do peso aderente Pad da locomotiva que é transferido como força motora para suas rodas sem causar deslizamento. Locomotivas microprocessadas modernas podem alcançar coeficientes de aderência da ordem de 30% por conservadorismo adotaremos na nossa simulação o coeficiente de 26%.

O fator k é um coeficiente que leva em conta a inércia das massas girantes e pode ser adotado para o caso como sendo 1,15 (Cassiano L P. dissertação 2002).

Rmpt [kgd/t] são as resistências normais ao avanço da composição e são determinadas por formulas empíricas destacando-se W.J. Davis Jr (1926) e largamente conhecidas no meio ferroviário.

Rc kgf/t] são as resistências devido a curvas e valem:

$$
RC = raio da curva [m]
$$
. bitola [m] (6) 500

Ri [kgf/t] é a resistência devido a rampa e vale:

$$
Ri = 10 \cdot i [%]
$$
 (7)

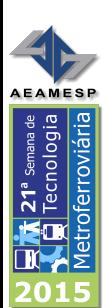

#### Onde i é a inclinação expressa em %

Obs: As resistências são expressas em kgf/tonelada de trem.

## 3.2 – VARIAVEIS DO MOVIMENTO REFERIDAS AO MOTOR DE TRAÇÃO

De um modo geral o torque do motor de tração é transmitido às rodas por um sistema de redução a engrenagens retas. Em locomotiva cremalheira, tanto para tração em simples aderência bem como tração em cremalheira vale o mesmo, ressaltando que de modo geral aplica-se altas reduções com adoção de dois ou mais pares de engrenagens. Assim valerão as expressões:

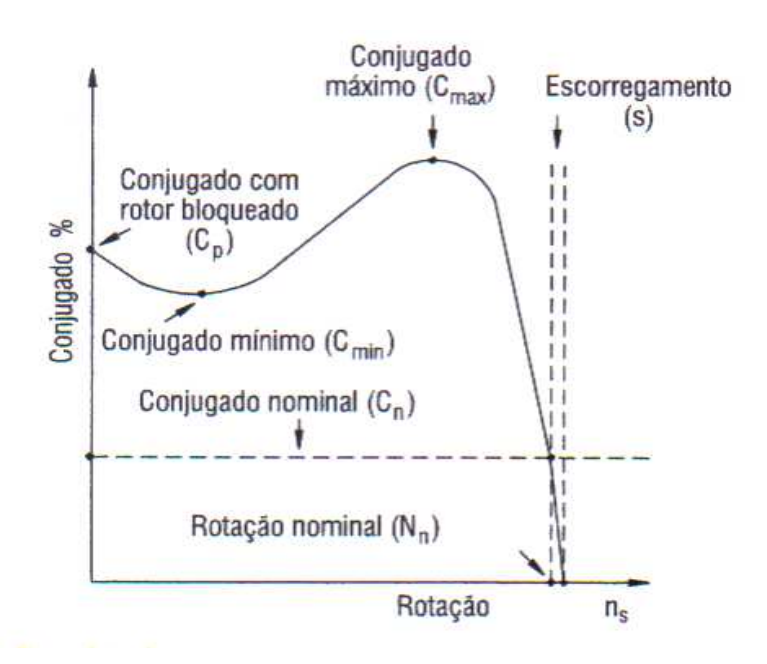

Figura 1 – Curva Característica do MIT

Para o Troque no MT Tmotor:

$$
Tmotor = \frac{Fmotor \cdot re \cdot kq}{n_m \cdot n_T}
$$
 (8)  

$$
n_m = \frac{60 \cdot v}{2 \cdot \pi re \cdot kq}
$$
 (9)

A potência desenvolvida pelo trem Pu e a potência mecânica no eixo do motor se relacionam:

$$
Pmotor = \frac{p_u}{n_m \cdot n_{\tau}} \tag{10}
$$

re = Raio da Roda ou Dp da Engrenagem de Cremalheira

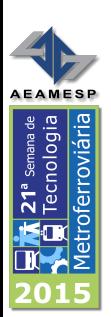

kg = Relação de Transmissão  $n_m$  = número de motores  $n_T$  = Rendimento Mecânico.

# 3.3 - MOTORES DE INDUÇÃO

### 3.3.1 - Velocidade síncrona ( n )

A velocidade síncrona do motor é definida pela velocidade de rotação do campo girante, a qual depende do número de pólos (2p) do motor e da freqüência (f) da rede, em hertz.

$$
n_s = \frac{60. f}{p} = \frac{120. f}{2p} [rpm] (11)
$$

### 3.3.2 - Escorregamento (s)

Quando a carga é zero (motor em vazio) o rotor girará praticamente com a rotação síncrona. A diferença entre a velocidade do motor n e a velocidade síncrona n<sub>s</sub> chama-se escorregamento s, que pode ser expresso em rpm, como fração da velocidade síncrona, ou como porcentagem desta

$$
s = \frac{n_s - n}{ns} \tag{12}
$$

### 3.3.3 - Curva conjugado X velocidade

O motor de indução tem conjugado igual a zero à velocidade síncrona. À medida que a carga vai aumentando, a rotação do motor vai caindo gradativamente, até um ponto em que o conjugado atinge o valor máximo que o motor é capaz de desenvolver em rotação normal.

Co: Conjugado básico - é o conjugado calculado em função da potência e velocidade síncrona.

 Cn: Conjugado nominal ou de plena carga - é o conjugado desenvolvido pelo motor à potência nominal, sob tensão e freqüência nominais.

Cp: Conjugado com rotor bloqueado ou conjugado de partida ou. ainda, conjugado de arranque - é o conjugado mínimo desenvolvido pelo motor bloqueado, para todas as posições angulares do rotor, sob tensão e freqüência nominais**.** 

Cmin: Conjugado mínimo - é o menor conjugado desenvolvido pelo motor ao acelerar desde a velocidade zero até a velocidade correspondente ao conjugado máximo.

Cmáx: Conjugado máximo - é o maior conjugado desenvolvido pelo motor, sob tensão e freqüência nominal, sem queda brusca de velocidade.

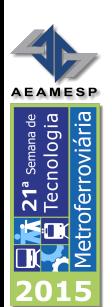

# 3.4 - CONTROLES DE MOTORES DE INDUÇÃO POR INVERSORES ESTÁTICOS DE FREQÜÊNCIA

A velocidade dos motores de indução é dada pela seguinte equação:

$$
n = \frac{120 \cdot f \cdot (1 - s)}{2 p}
$$
 (13)

Pela equação percebe-se a possibilidade de obtenção de várias velocidades para um mesmo motor através da variação da freqüência. O inversor estático de freqüência atua como uma fonte de freqüência variável para o motor, permitindo um ajuste contínuo de velocidade e conjugado. O escorregamento do motor é mantido constante, portanto as perdas podem ser otimizadas de acordo com as condições de carga. Através do equacionamento da máquina assíncrona, sabe-se que, para o conjugado desenvolvido pelo motor assíncrono vale a seguinte equação:

$$
C = \Phi m \cdot I_2 \qquad (14)
$$

e que o fluxo depende da relação V1/f1.

$$
\Phi m \sim \frac{V_1}{f_1} \tag{15}
$$

Φm = fluxo de magnetização [Wb]

 $I_2$  = corrente do rotor [A]

 $V_1$  = tensão estatórica [V]

 $f_1$  = freqüência da tensão estatórica [Hz]

Para possibilitar a operação do motor com torque constante para diferentes velocidades, deve-se variar a tensão V, proporcionalmente com a variação da freqüência f, mantendo desta forma o fluxo constante. A variação V1 / f1 é feita linearmente até a freqüência base (nominal) do motor. Acima desta, a tensão que já é a nominal permanece constante e há então apenas a variação da freqüência que é aplicada ao enrolamento do estator.

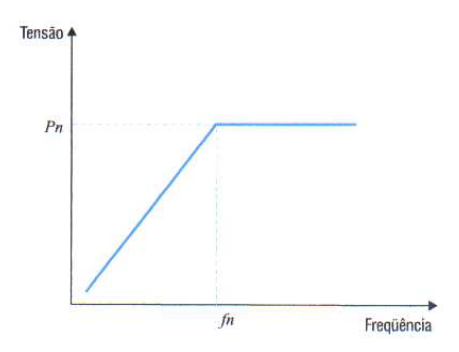

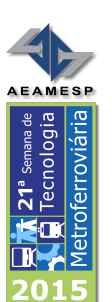

#### Figura 2 - tensão V em função da freqüência f

Com Isto determina-se uma área acima da freqüência base (nominal) chamada região de enfraquecimento de campo, ou seja, uma região onde o fluxo começa a decrescer e, portanto, o torque também começa a diminuir.

Assim, a curva característica Iorque x velocidade do motor acionado com inversor de freqüência pode ser representada conforme.

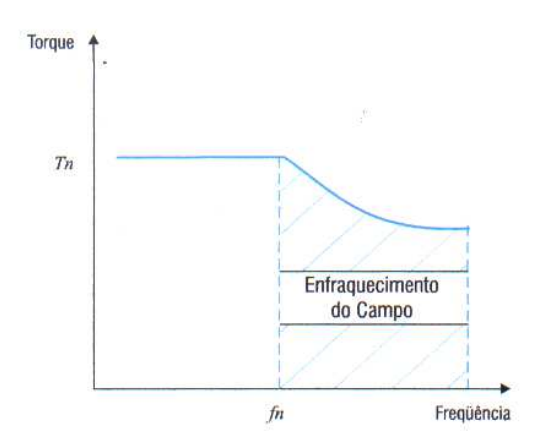

Figura 3 - Curva característica torque x velocidade

Pode-se notar então, que o torque permanece constante até a freqüência base e, acima desta, começa a decrescer. A potência de saída do inversor de freqüência cresce linearmente até a freqüência base e permanece constante acima desta.

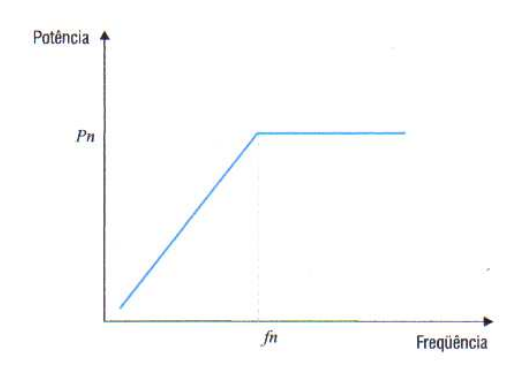

Figura 4 - Curva Característica da Potência de saída do inversor

A seguir, mostramos o comportamento idealizado do torque em função da velocidade para a máquina assíncrona. Com a variação da freqüência obtém-se um deslocamento paralelo da curva característica torque x velocidade em relação à curva característica para freqüência base.

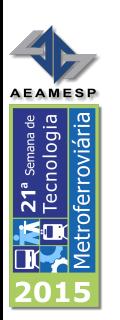

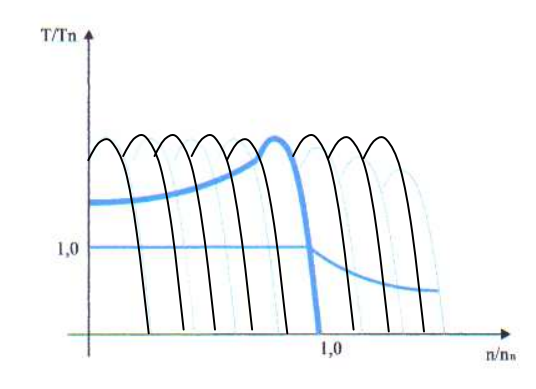

Figura 5 - Curva Característica do torque x velocidade.

### 3.5 – ENERGIA CONSUMIDA E CORRENTE CAPTADA PELOS PATOGRAFOS.

A potência desenvolvida nas rodas e no diâmetro primitivo das engrenagens pelo trem poderá ser determinada pela expressão:

*Pmotor = Fmotor . v (16)* 

A energia consumida poderá ser calculada pela expressão:

 *E =* ∫*(Pu+Paux) dt [kWh] (17)* 

As simulações nas dissertações de Cassiano e Nabeta (2002) comprovam que a corrente tomada pelos pantógrafos Id das locomotivas pode ser calculada com excelente grau de precisão pela expressão:

$$
Id = \underline{(Pu + Paux)}{Ud \cdot n_{\tau} \cdot \eta_m}.
$$
 (18)

**Ud** = Tensão de Linha

η**m** = Rendimento do Motor e da transmissão mecânica ~ 0,93

Paux é a potência consumida pelos equipamentos auxiliares da locomotiva tais como iluminação, compressor, ventiladores e sopradores, carga de bateria e demais circuitos auxiliares. Regra geral as locomotivas desta classe de potência consomem 100 kW para tais funções. A potencia consumida nas Sub estações será:

$$
Psub = Irms \cdot U(19)
$$

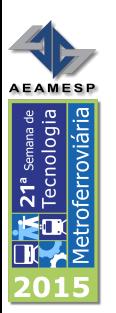

$$
Irms = \sqrt{\left(\frac{1}{T}\right) \cdot \int I^2 dt}
$$

### 3.6 – MEIOS COMPUTACIONAIS

Para a pré-simulação e simulação de marcha foi utilizado modelo pelo Simscape@ módulo do Simulink@ do Matlab@.

As características de Via Permanente foram carregadas numa função de Interpolação.

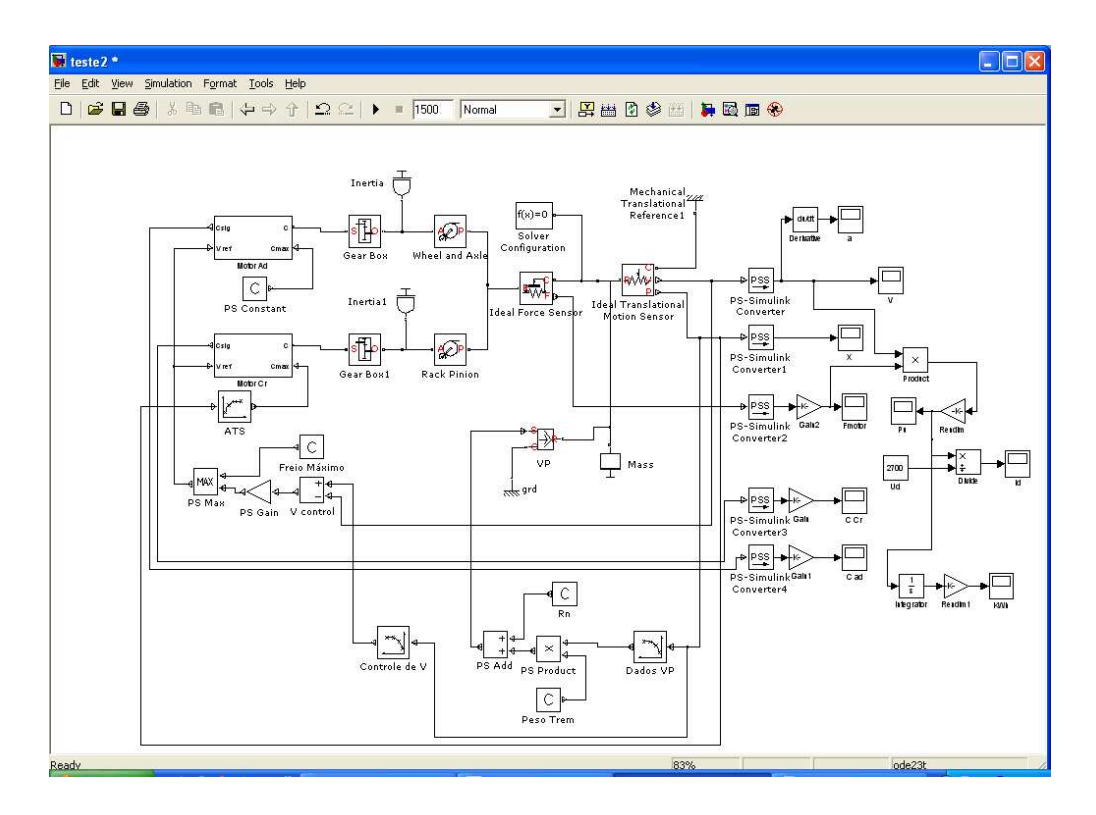

Figura 6 – Diagrama do Simscape para a Simulação

#### **3.7 – PRÉ SIMULAÇÃO**

O Principal objetivo da pré-simulação foi o de determinar os parâmetros básicos da locomotiva principalmente a Potência e as características de torque dos motores de tração, diâmetro das rodas de aderência e diâmetro primitivo das engrenagens de cremalheira e relação de reduções das caixas redutoras para os dois sistemas. Para tanto a simulação se deu em arranque no trecho critico maior rampa.

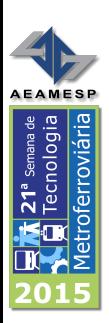

# Dados de Entrada:

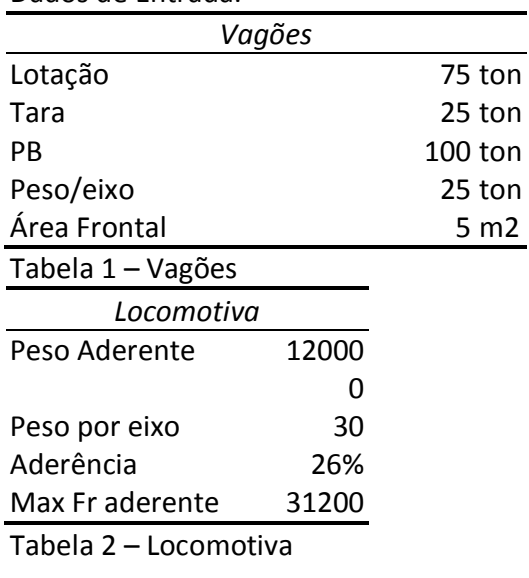

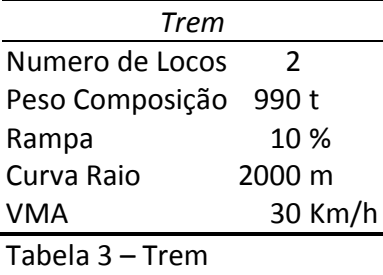

# 8 – Análise dos Resultados

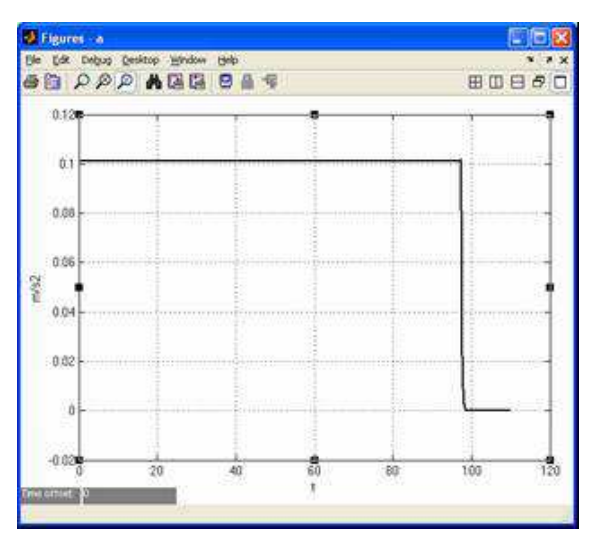

Figura 7 – Aceleração em função do tempo

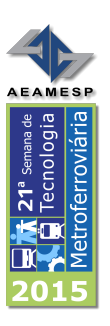

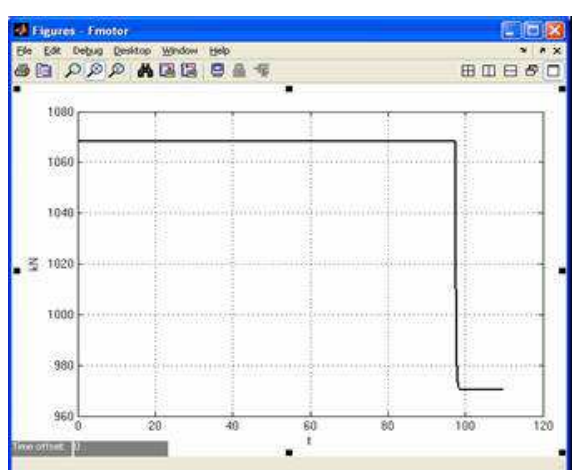

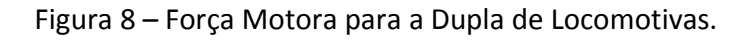

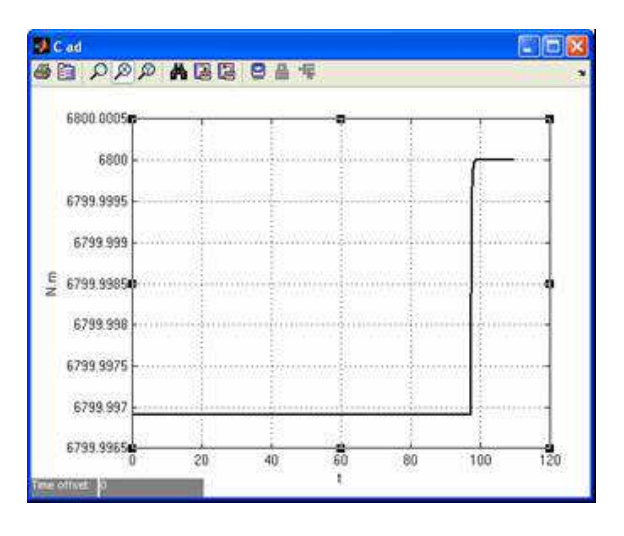

Figura 8 – Torque necessário para os motores de tração de Aderência.

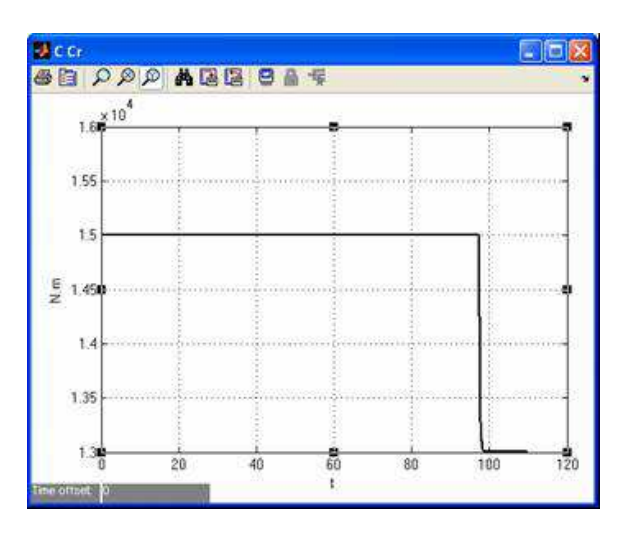

Figura 9 – Torque necessário para os motores de Cremalheira.

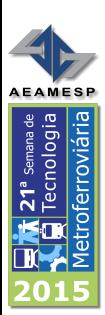

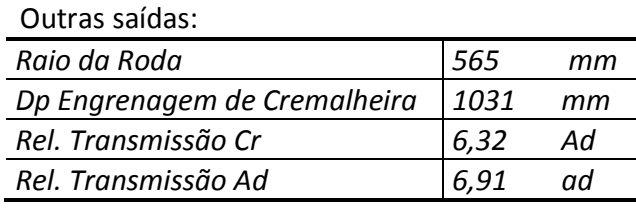

Tabela 4 – Saída da Pré Simulação

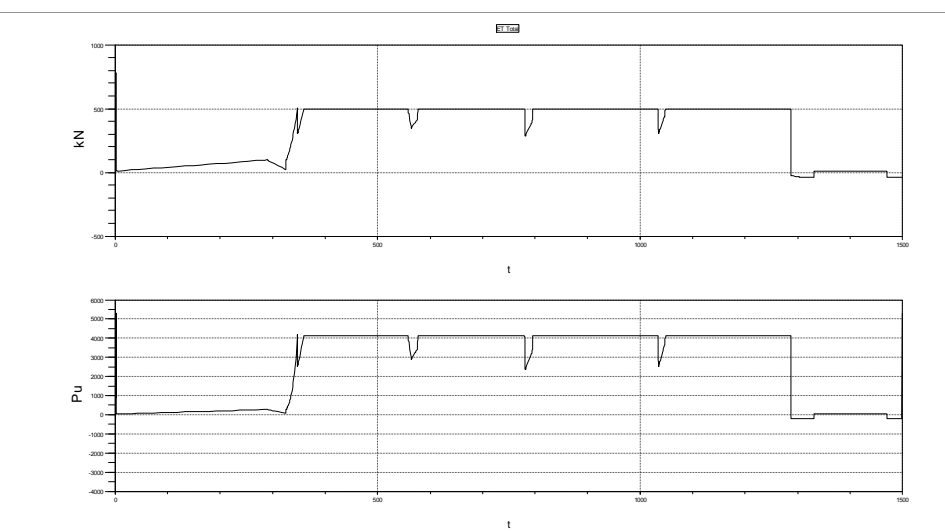

Figura 10 – Saída da Simulação - Esforço trator e Potencia nos Pantógrafos

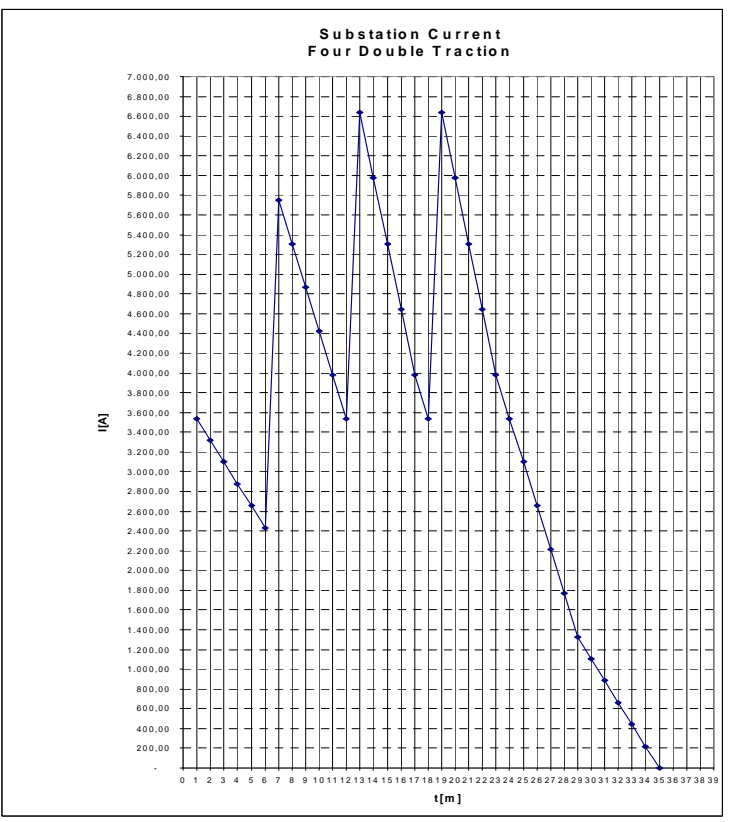

Figura 11 – Corrente na Saída do Retificador da Sub Estação de Raiz da Serra

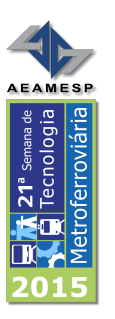

| Esforço Trator Máximo Aderência     | 240 Kn   |
|-------------------------------------|----------|
| Esforço Trator Máximo Cremalheira   | 540 kN   |
| Esforço Trator Máximo Total         | 780 kN   |
| Esforço Trator Continuo Aderência   | 140 kN   |
| Esforço Trator Continuo Cremalheira | 400 kN   |
| Esforço Trator Continuo Total       | 540 KN   |
| Potencia Máxima Aderência           | 1540 kW  |
| Potencia Máxima Cremalheira         | 3760 kW  |
| Potencia Máxima Total               | 5300 kW  |
| Potencia continua Aderência         | 1540 kW  |
| Potencia continua Cremalheira       | 3000 kW  |
| Potencia Continua Máxima            | 4540 kW  |
| Conjugado máximo Motor Aderência    | 6,8 kN.m |
| Conjugado Máximo Motor Cremalheira  | 15 kN.m  |
| Trem Tipo para Tração Dupla         | 750 Th   |
|                                     |          |

Tabela 5 – Resultados para Especificação Técnica

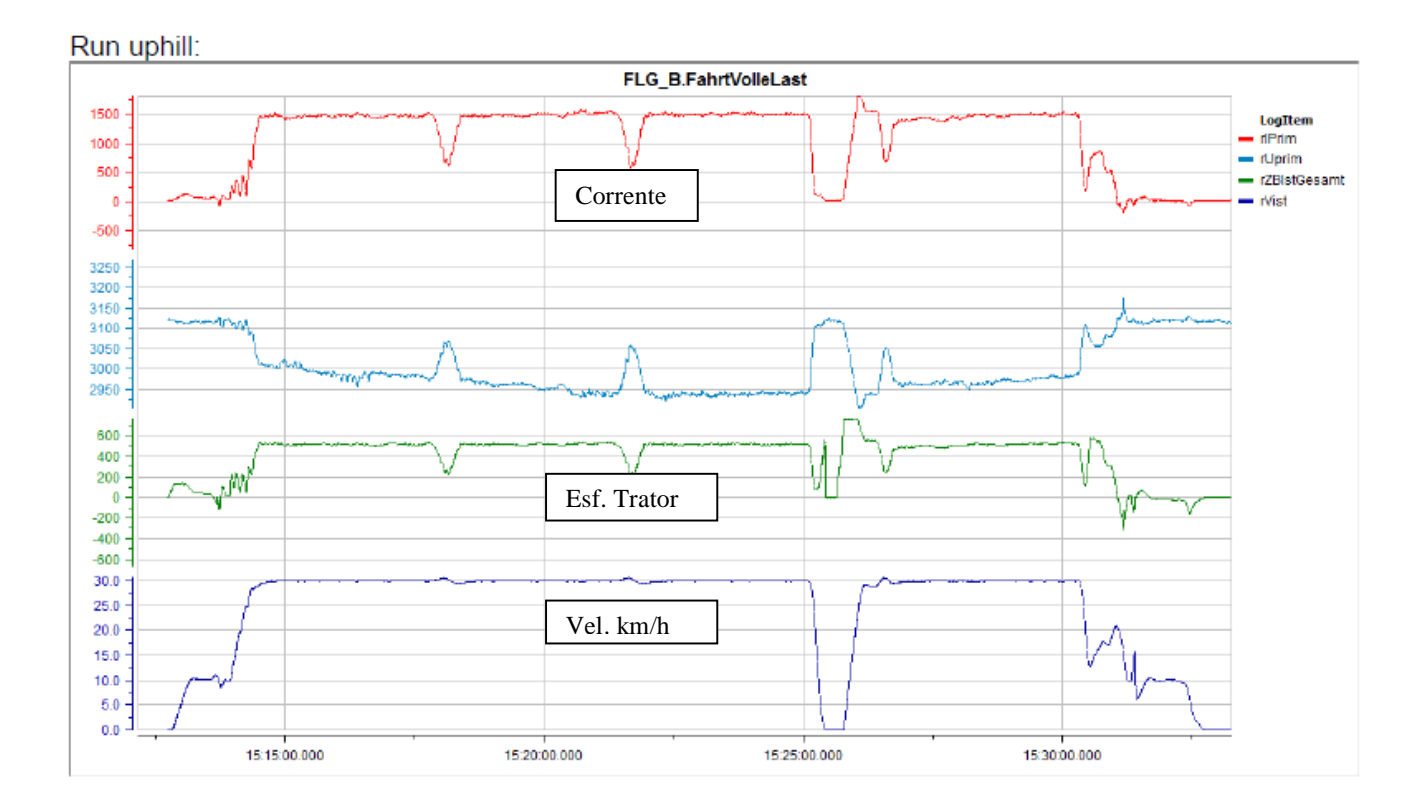

Figura 12 – Gravação do Teste de Comissionamento da Locomotiva.

13

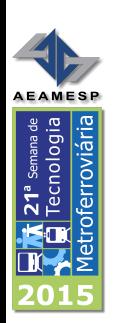

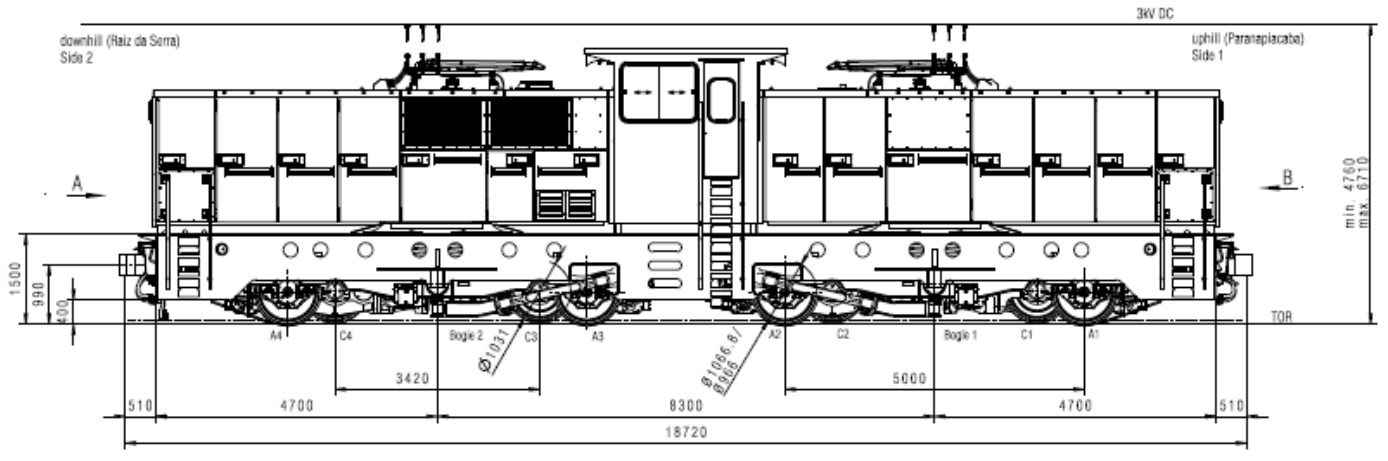

# 9 – A Locomotiva, Aspectos Gerais

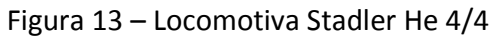

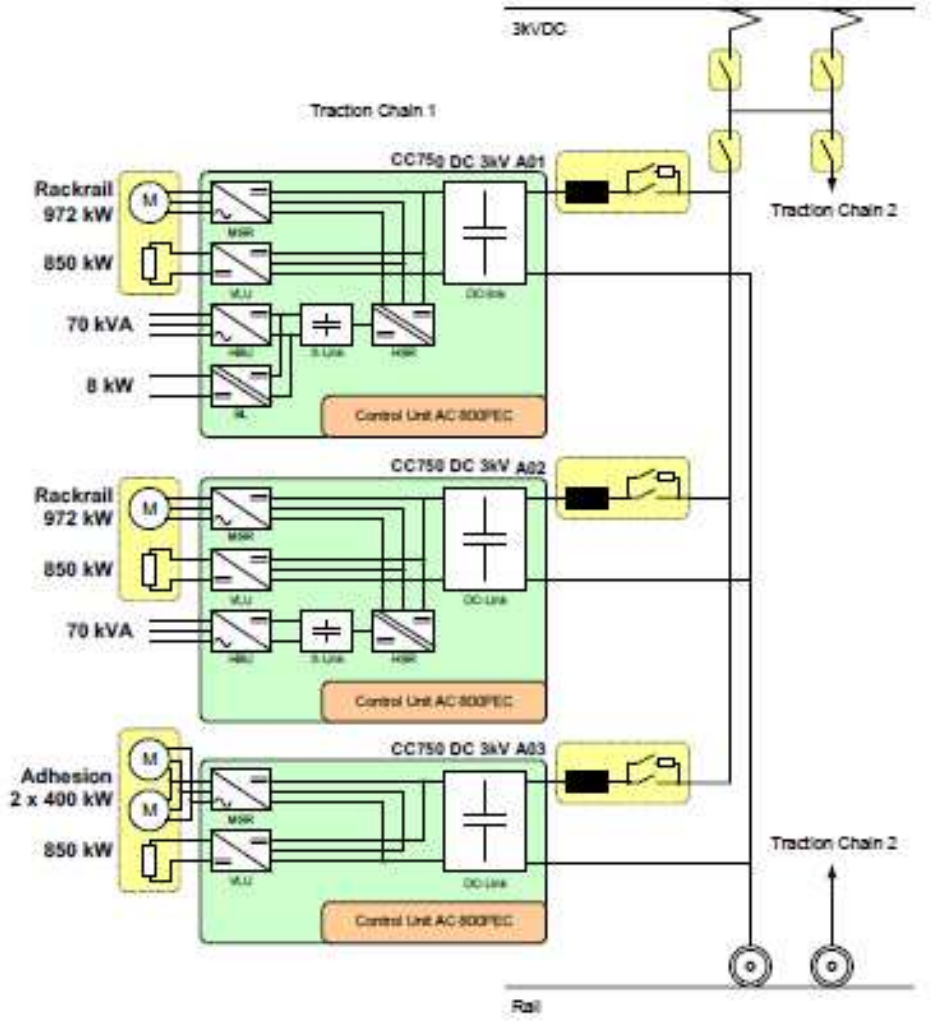

Figura 14 – Esquemático Elétrico Simplificado

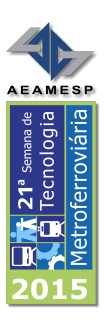

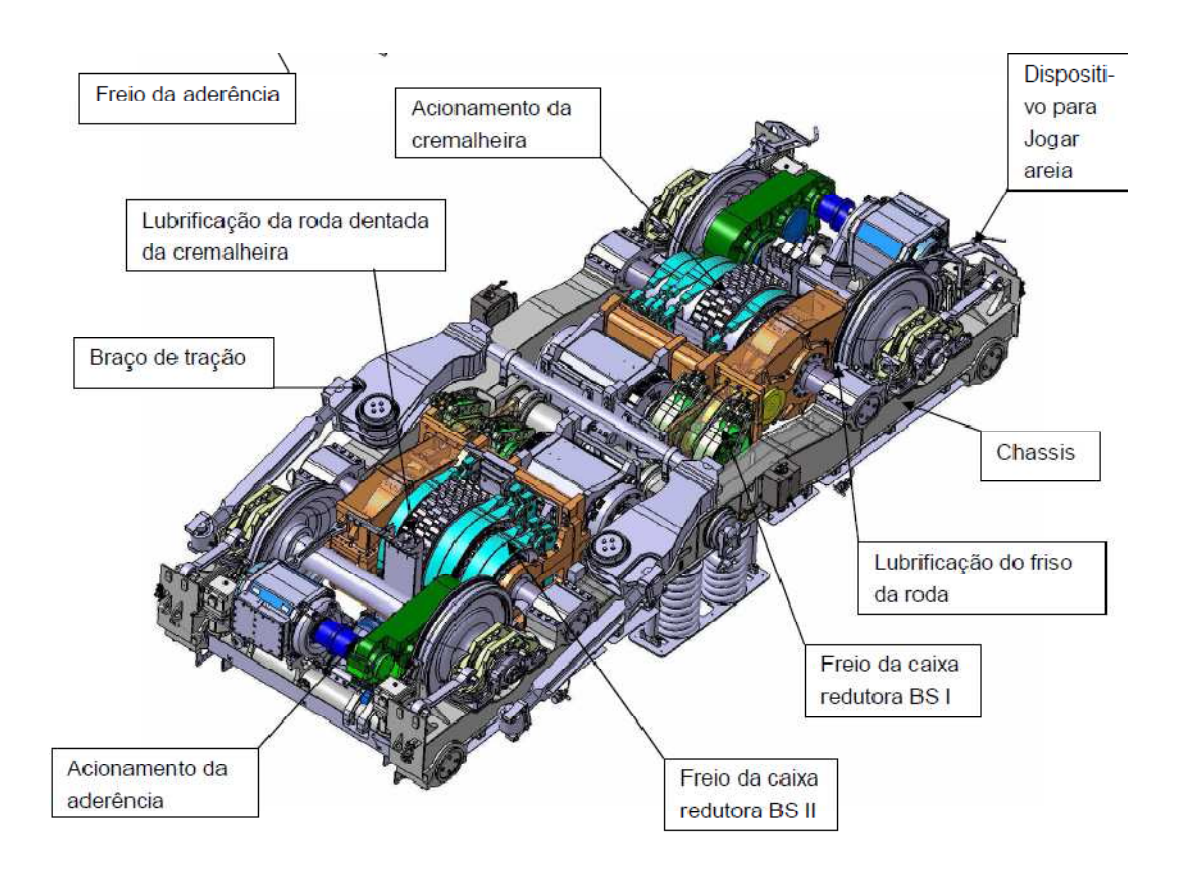

Figura 15 – Visão inferior do Truque

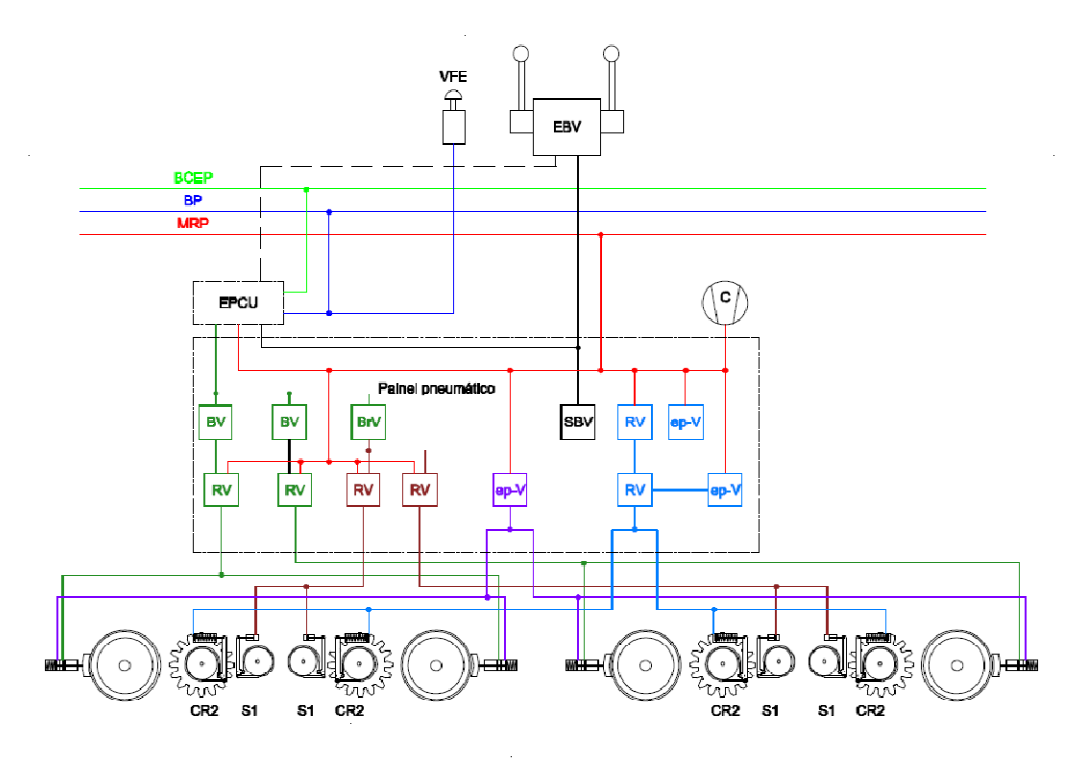

Figura 16 – Esquemático do freio simplificado.

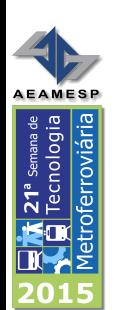

# 10 – Conclusão

Como se pode comprovar a aderência do modelo ao real foi alta, comprovando que a simulação permitiu a execução de uma especificação técnica mais precisa afastando os riscos tecnológicos na da aquisição de um projeto inédito.

Os dados constantes nas tabelas 4 e 5 mais as verificações das capacidades da subestação com a devida precisão e antecedência contribuíram de forma definitiva ao sucesso desta implantação.

#### *Bibliografia*

 *- Estradas de ferro vol 1 e 2 Helvécio Lapertosa Brina* 

- *Introdução à Ferrovia Notas de Aulas Leopoldo Correa Rosa*
- *Tração Elétrica Análise de Sistemas Elétricos Vol. 1 e 2 Edegard D. Toledo*
- Dissertação SIMULAÇÃO DE COMPOSIÇÃO FERROVIÁRIA ACIONADA POR MOTORES DE INDUÇÃO E *NVERSORES* DE TENSÃO - Cassiano Lobo Pires Silvio - Ikuyo Nabeta - José Roberto Cardoso - USP